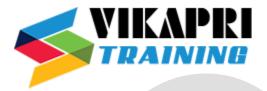

# **SAP TM Training Syllabus**

## **Introduction to Transportation Management**

- Introduction to SAP TM
- TM 9.1 Focus
- Limitation of LE-TRA
- TM Landscape and Architecture
- TM Processes and Scenarios
- SAP TM End-to-End- Standard process flow
- FTL V/s LTL

# **Master Data Core Interface**

- Generate and Activate Integration Models
- Repeat Generation and Activation of IMs
- Change Transfer
- CIF Customers, Vendors, Carriers, Materials

## **Organizational units in SAP TM**

- Enterprise Structure In SAP ECC and TM
- Business Partner creation for TM Org Units
- Assignment of Business Partners and Org Units

# Transportation-relevant Master data in SAP TM

- Means and Mode of Transport
- Location Master
- Transportation Lanes
- Transportation Zones
- Vehicle Resource

## **ECC Sales Order Integration**

- Config Behind Sales Order Integration
- Service Interfaces Choreography

## **Transportation Requests in SAP TM**

- Transportation Requests Types
- Understanding order based Transportation requirements
- OTR Type Determination
- OTR Type Control Data

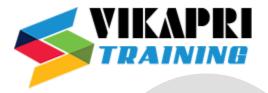

# Freight Units in SAP TM

- Freight Unit Building Rule- Strategies
- FU Type Control Data

## **Conditions in SAP TM**

- Data Access Definitions
- Relationship between condition type and data access definition
- Create Condition using BRF Plus Decision Table Technique

#### **Incompatibilities in SAPTM**

- Incompatibility Setting
- Incompatibility in Freight Units Building

## **ECC Outbound Delivery Integration**

- Relevant Business Functions
- Config Behind Outbound Delivery Integration
- Services Interfaces

#### **Transportation Planning**

- Selection and Planning Profiles
- Planning in SAP TM

#### **Freight Order Management**

- Understanding Freight Order and Freight Booking
- Freight Order and Scenario and impact on TM Process

#### **Charge Calculation in SAP TM**

- Transportation Charge Calculation Sheets
- Rate Tables
- Scales
- Scale base and calculation Base

## Forwarding Order management for LSP Scenario

- Overview and methods of creating FWO
- Movement type and multimode stage concept

## **Supplier Freight Invoice Request**

• Creating the FSD from FO and POWL

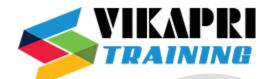

- Partial FSD
- Collective3 FSD
- Invoice Verification manual